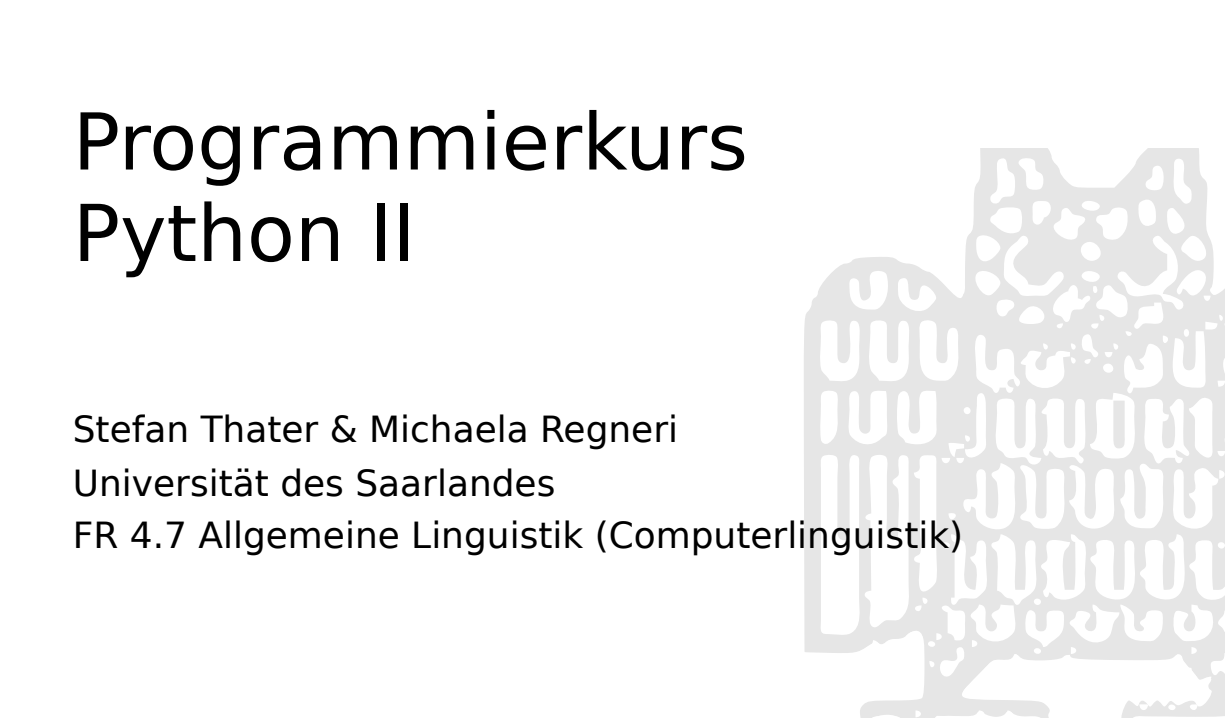

## Übersicht

- Vektoren elementar
- Information Retrieval
- Semantische Ähnlichkeit
- Klassifikation (kNN)
- Cluster-Analyse (k-means)

#### Vektoren

- Vektoren entsprechen Listen reeller Zahlen:  $$
- Vektoren können addiert werden:

 $$ 

• Vektoren können mit reellen Zahlen ("Skalaren") multipliziert werden:

 $au = (au_1, ..., au_n)$ 

#### Vektorräume

- Ein Vektorraum über ℝ ist eine Menge von Vektoren, über denen Addition und Skalarmultiplikation definiert sind
- die Additionsoperation muss folgende Bedingungen erfüllen:
	- $-$  (**u** + **v**) + **w** = **u** + (**v** + **w**)
	- $u + v = v + u$
	- $v + 0 = v$
	- <sup>∀</sup>**u**∃**<sup>v</sup> <sup>u</sup>** + **v** = **<sup>0</sup>**

## Vektorräume

- Ein Vektorraum über ℝ ist eine Menge von Vektoren mit Operationen Addition und Skalarmultiplikation.
- die Skalarmultiplikation muss folgende Bedingungen erfüllen:
	- $a(v + w) = av + aw$
	- (a + b)**v** = a**v** + b**<sup>v</sup>**
	- $-$  a(b**v**) = (ab)**v**
	- $1**v** = **v**$

#### Geometrische Interpretation

- Vektoren beschreiben Punkte im Raum
- Euklidische Distanz:  $d_2(\mathbf{u}, \mathbf{v}) = \sqrt{(u_1 - v_1)^2 + \dots + (u_n - v_n)^2}$
- Distanz  $d_2(\mathbf{u}, \mathbf{v}) =$  Länge  $||\mathbf{u} \cdot \mathbf{v}||$  des Vektors  $\mathbf{u} \cdot \mathbf{v}$  $||u|| = d_2(u, 0)$

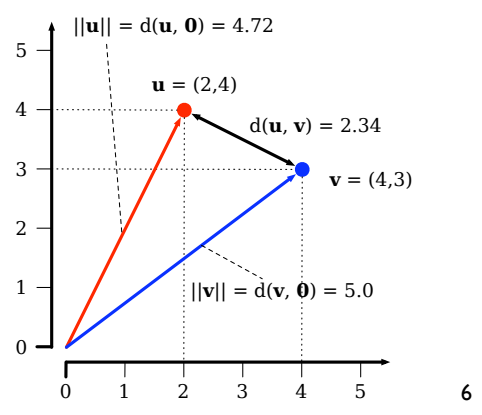

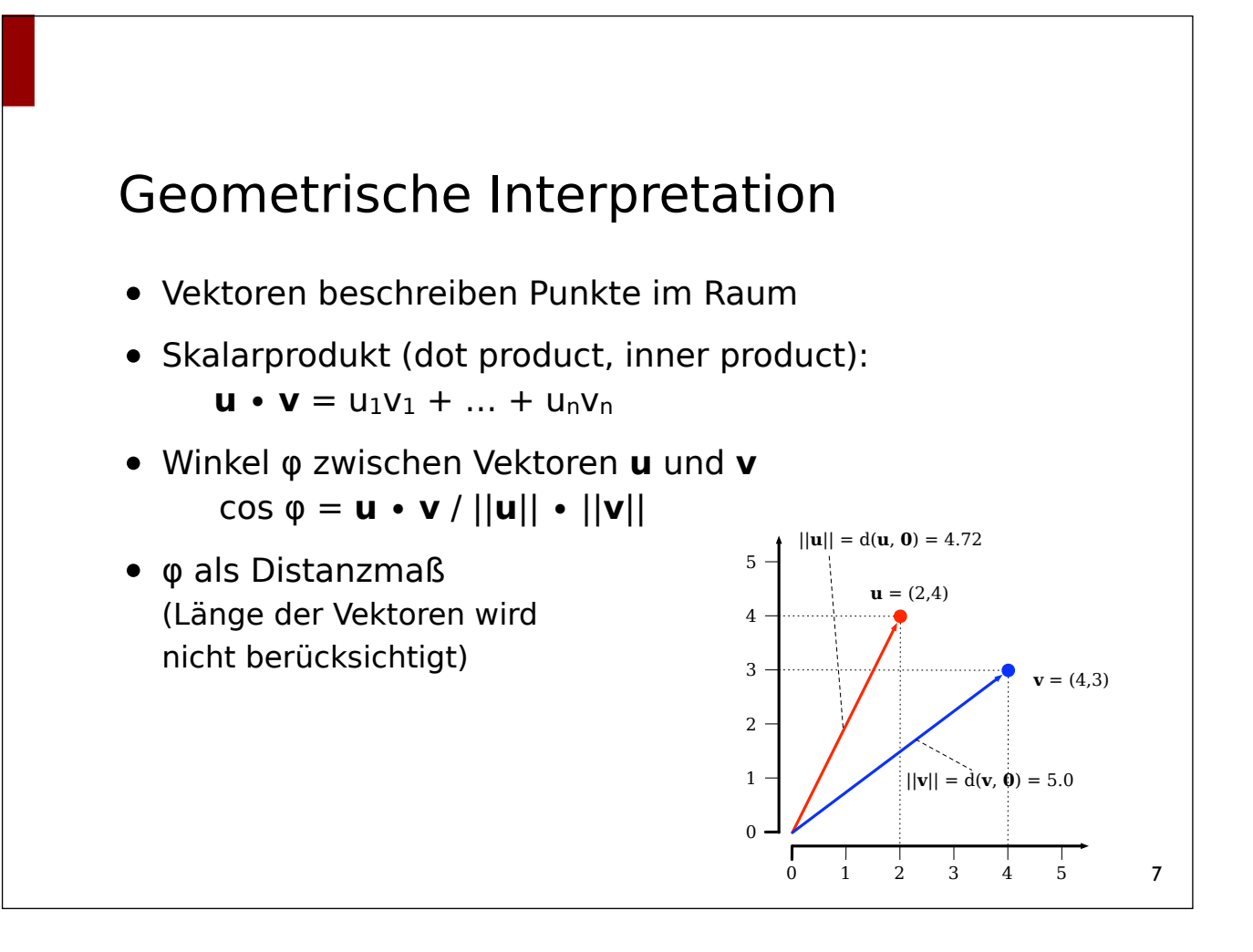

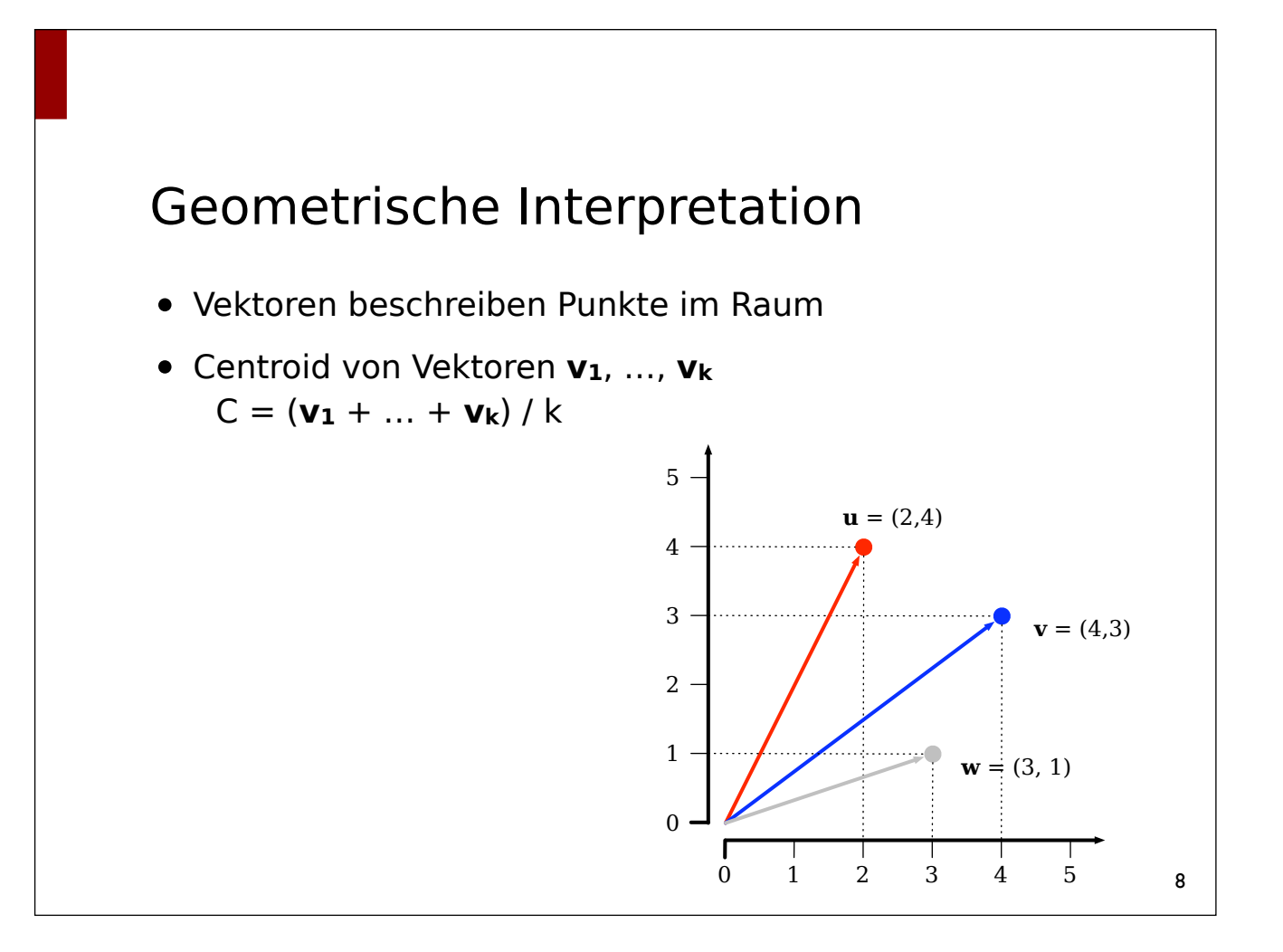

#### Vektoren in Python

```
class Vector:
  def __init__(self, data):
      self.data = [0] * data if isinstance(data, int) else data
  def setitem (self, idx, value):
      self.data[idx] = value
  def __getitem__(self, idx):
      return self.data[idx]
  def __add__(self, other):
      return Vector([x + y for (x, y) in zip(self.data, other.data)])
  def mul (self, scalar):
      return Vector([x * scalar for x in self.data])
   def __repr__(self):
      return 'Vector({0:})'.format(self.data)
   ...
```
9

10

# Vektoren in Python

```
from math import sqrt, pow
class Vector:
   ...
   def dotproduct(self, other):
      return sum(x * y for (x, y) in zip(self.data, other.data))
   def norm(self):
      return sqrt(sum(pow(x, 2) for x in self.data))
   def cos(self, other):
      return self.dotproduct(other) / (self.norm() * other.norm())
   def distance(self, other):
      return sqrt(sum(pow(x - y, 2) 
         for (x, y) in zip(self.data, other.data)))
   @staticmethod
   def centroid(vecs):
      return sum(vecs[1:], vecs[0]) * (1.0 / len(vecs))
```
## Information Retrieval

- Typischerweise liefert ein Information Retrieval System viele Dokumente für eine Anfrage ⇒ beste Treffer zuerst
- Fasse Dokumente und Anfrage als Vektoren auf
	- Alle Wörter in Dokumentsammlung:  $w_1$ , ...,  $w_n$
	- Vektor für Dokument d:  $v_d = (v_1, ..., v_n)$  $=$  w<sub>i</sub> kommt  $v_i$  mal in Dokument d vor (bzw. tf-idf o.ä.)
- Sortiere die Dokumente nach ihrer Ähnlichkeit bzw. Distanz zur Anfrage (Ähnlichkeit  $\sim$  Winkel zwischen Vektoren)

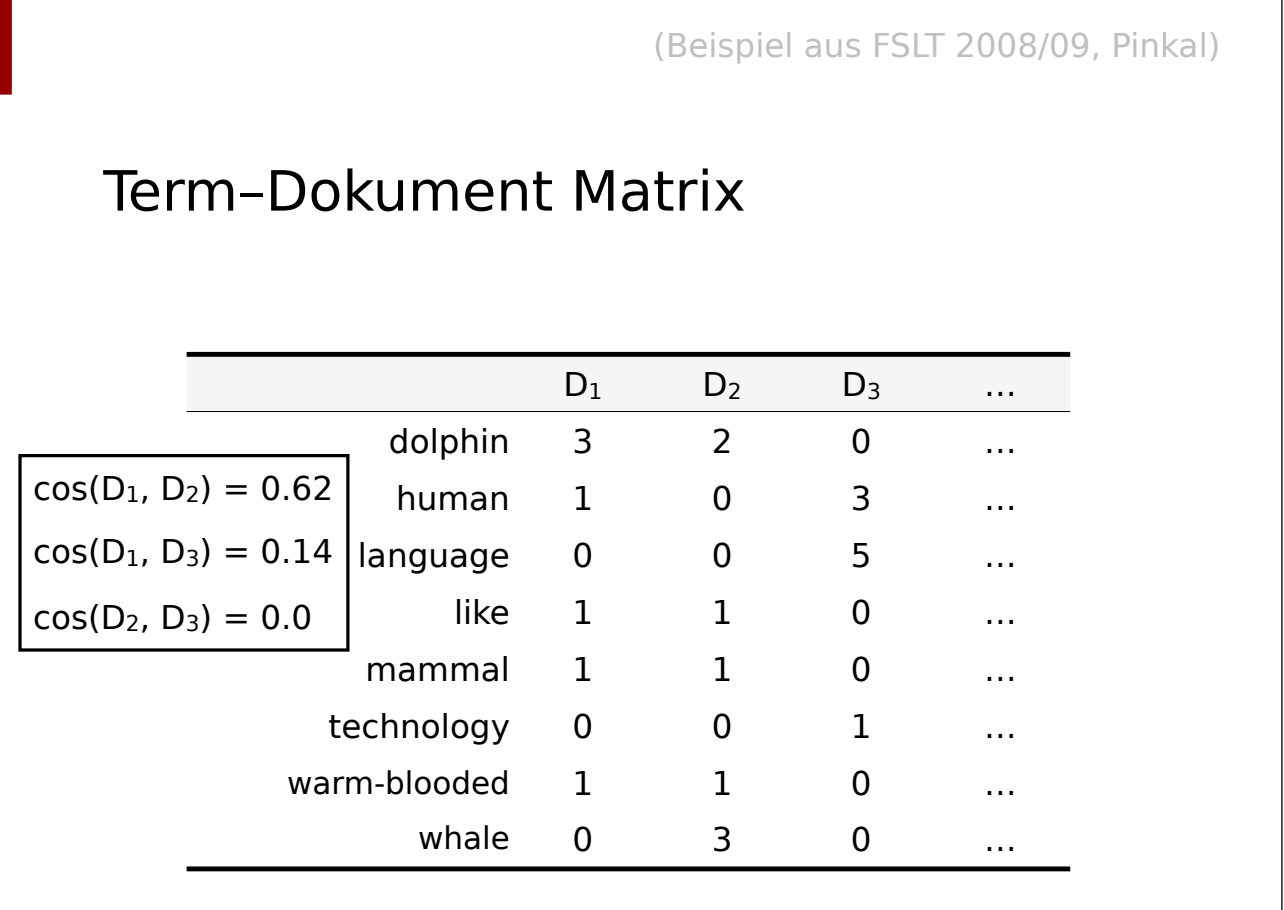

# Term–Dokument Matrix

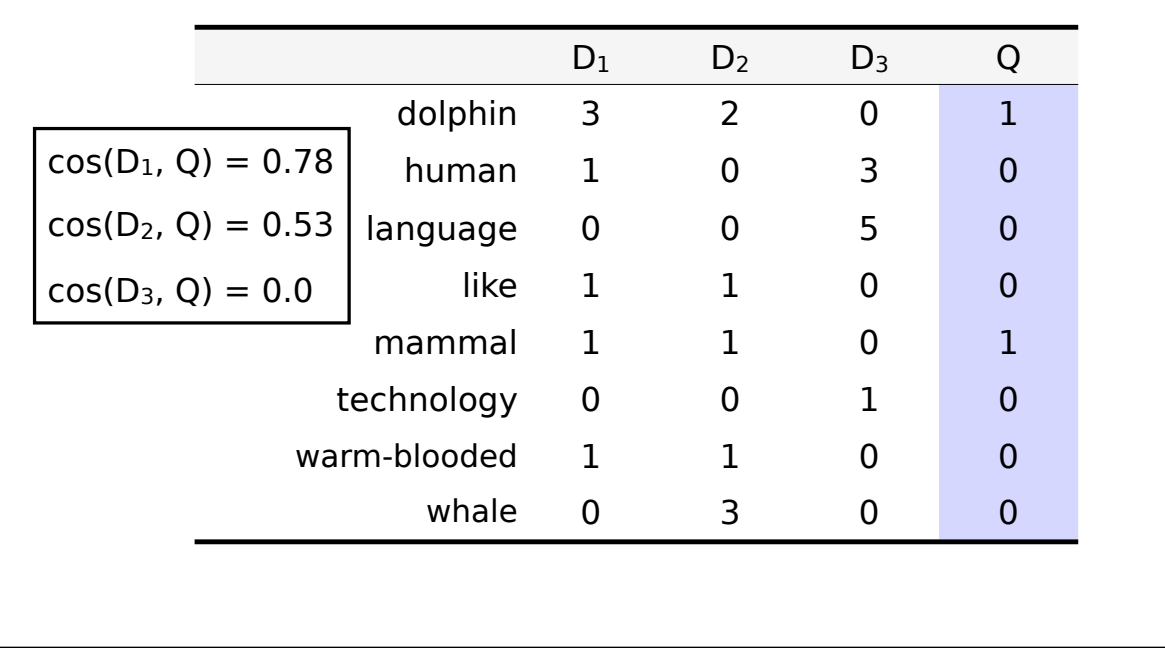

#### • Are dolphins mammals?

# Semantische Ähnlichkeit

- Distributionelle Hypothese: Wörter, die in ähnlichen Kontexten vorkommen, sind semantisch ähnlich
- eine Wort-Wort Matrix kodiert, wie häufig zwei Wörter im gleichen Kontext zusammen vorkommen.
- Kontexte können Dokumente, Abschnitte, Kontext-Fenster, … sein, können ggf. die syntaktische Struktur berücksichtigen, …

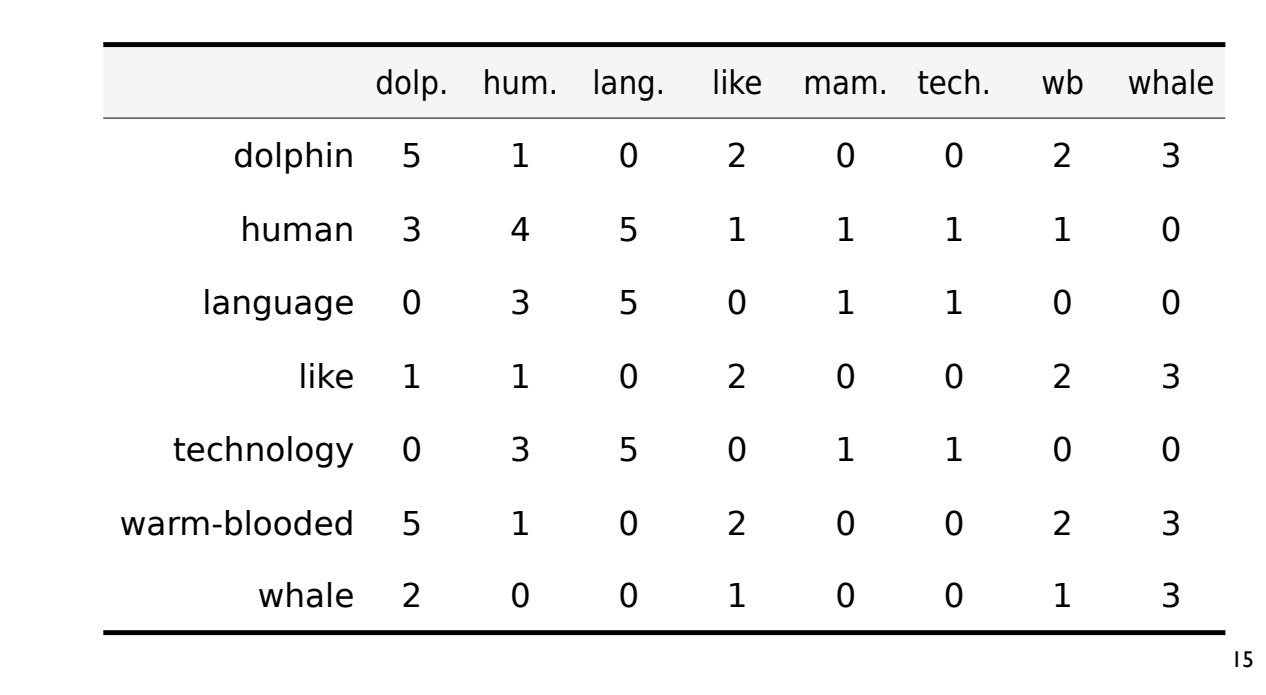

## Wort-Wort Matrix

## Vektoren als Wörterbücher

- In viele Anwendungsfällen hat ein Vektor nur wenige Komponenten ≠ 0 → Darstellung mit Listen nicht optimal
- Alternativ können Vektoren als Wörterbücher repräsentiert werden, mit 0 als Defaultwert.

#### Vektoren als Wörterbücher

...

```
class Vector(dict):
  def getitem (self, key):
     return dict.get(self, key, 0)
  def add (self, other):
     return Vector((k, self[k] + other[k])
        for k in set(self.keys() + other.keys()))
  def mul (self, scalar):
     return Vector(((k, v * scalar)
        for (k, v) in self.items()))
```
#### Vektoren als Wörterbücher

```
class Vector(dict):
  ...
  def dotproduct(self, other):
     return sum(self[k] * other[k] 
        for k in self.iterkeys() if k in other)
  def norm(self):
     return sqrt(sum(v * v for v in self.values()))
  def cos(self, other):
     return self.dotproduct(other)/(self.norm()*other.norm())
  ...
```
# k nearest neighbors (kNN)

- Der kNN Algorithmus ist ein Klassifikationsverfahren, das Objekten eine Klasse zuordnet, basierend auf den Klassen seiner k nächsten Nachbarn.
- Gegeben ist eine Menge von Objekten und deren Klassen ("Trainingsdaten")
- Berechne die Distanz zwischen dem zu klassifizierenden Objekt und allen Trainings-Objekten.
- Weise dem neuen Objekt die Klasse seiner k nächsten Nachbarn zu (Mehrheitsentscheidung).

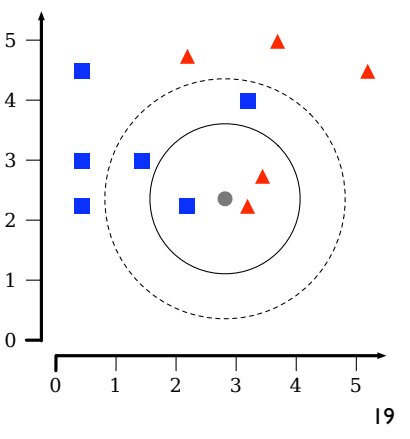

## WSD mit kNN

- kNN kann man auch für Word Sense Disambiguation benutzen
- Variante 1: Vektoren = (Trainings- u. Test-)Dokumente
	- wie Bayes von letzter Woche
	- klassifiziert ein Dokument (nicht eine Wort-Instanz)
- Variante 2: Vektoren = Auftreten des Wortes im Kontext
	- Bestimme ein Kontextfenster von n Worten (oder dem Dokument)
	- pro Auftreten des Wortes in Frage ein Vektor im Modell
	- klassifiziere das (die) Auftreten des Wortes im Text (ggf. Mehrheitsentscheidung)

## Clustering mit *k-means*

- Clusteranalyse: Ermittlung von Gruppen (Clustern) von Objekten bzw. Vektoren, deren beobachtbare Eigenschaften bestimmte Ähnlichkeiten aufweisen.
- k-means Algorithmus: Partitioniere eine Menge von Vektoren in k Cluster
- Zielsetzung: Minimiere den Abstand der Elemente eines Clusters zu seinem Zentrum.
- Residual sum of squares (RSS)
	- RSS =  $\sum_{1 \le k \le K} \sum_{x \in \omega k} ||x \mu(\omega_k)||^2$
	- $\omega_k$  = Cluster k,  $\mu(\omega_k)$  = Centroid von  $\omega_k$

#### Der *k-means* Algorithmus

- Initialisierung: zufällige Auswahl von k Clusterzentren
- Iterative (Neu-) Berechnung der Clusterzentren bis Abbruchbedingung zutrifft:
	- Weise jedes Objekt (Vektor) dem ihm am nächsten liegenden Clusterzentrum zu
	- Berechne für jeden Cluster die Clusterzentren neu

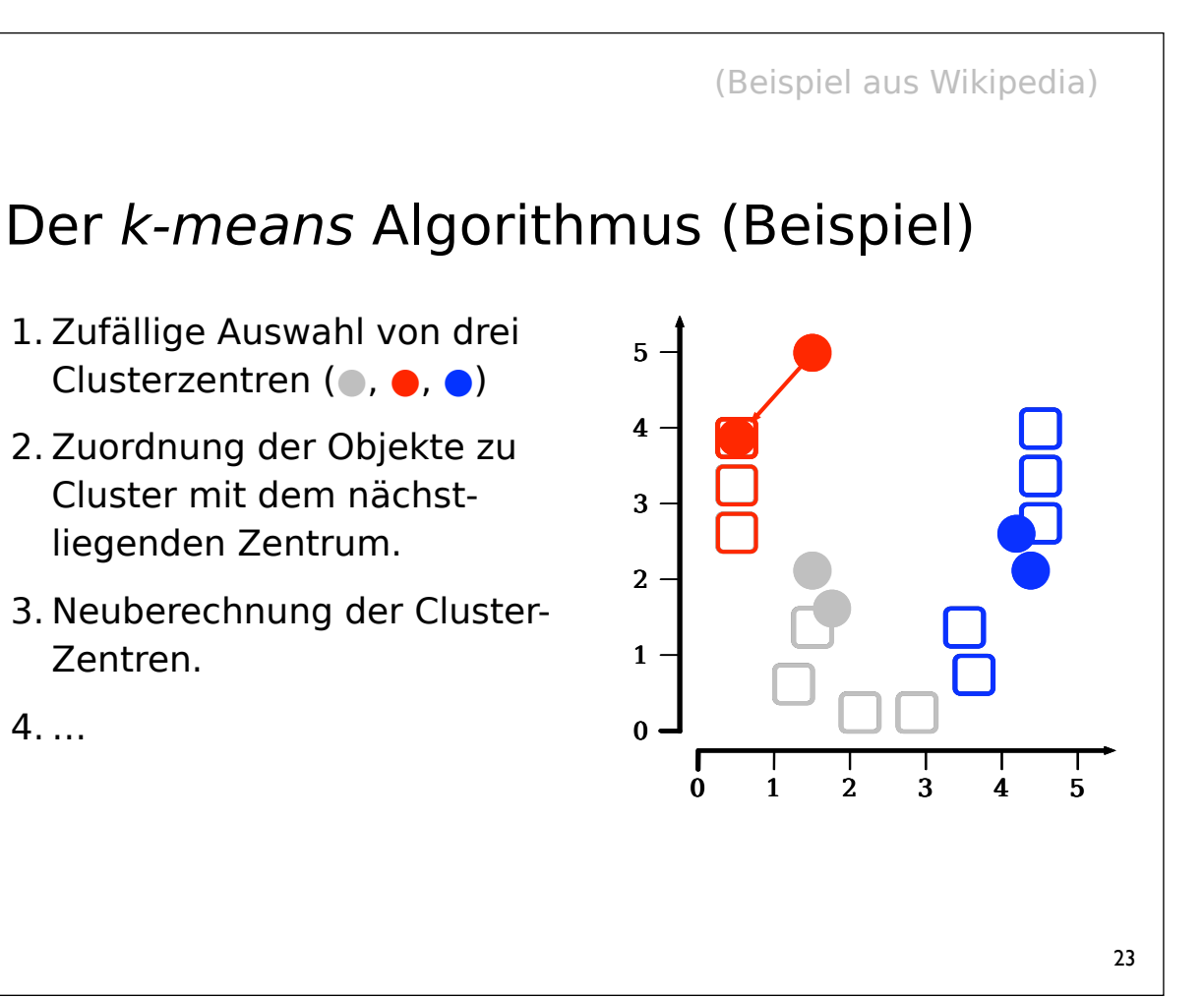

```
Der k-means Algorithmus
16.4 K-means 361
K-MEANS(\{\vec{x}_1,\ldots,\vec{x}_N\}, K)
   1 (\vec{s}_1, \vec{s}_2, ..., \vec{s}_K) \leftarrow SELECTRANDOMSEEDS(\{\vec{x}_1, ..., \vec{x}_N\}, K)<br>2 for k \leftarrow 1 to Kfor k \leftarrow 1 to K3 do \vec{\mu}_k \leftarrow \vec{s}_k4 while stopping criterion has not been met
   5 do for k \leftarrow 1 to K6 do \omega_k \leftarrow \{\}<br>7 for n \leftarrow 1 to
             for n \leftarrow 1 to N8 do j \leftarrow \arg \min_{j'} |\vec{\mu}_{j'} - \vec{x}_n|9 \omega_j \leftarrow \omega_j \cup \{\vec{x}_n\} (reassignment of vectors)
 10 for k \leftarrow 1 to K11 do \vec{\mu}_k \leftarrow \frac{1}{|\omega_k|} \sum_{\vec{x} \in \omega_k} \vec{x} (recomputation of centroids)
 12 return \{\vec{\mu}_1, \ldots, \vec{\mu}_K\}(Manning, Raghavan, Schütze, 2008)
```
## Mögliche Abbruchbedingungen

- Begrenzte Anzahl von Iterationsschritten
- Zuweisung von Objekten zu Clustern ändert sich zwischen zwei Iterationsschritten nicht.
- Die Centroide ändern sich zwischen zwei Iterationsschritten nicht.
- Abbruch, wenn RSS einen Schwellwert unterschreitet
- Abbruch, wenn zwischen den Iterationsschritten die Abnahme des RSS einen Schwellwert unterschreitet.

## Eigenschaften

- k-means liefert für unterschiedliche initiale Clusterzentren ggf. unterschiedliche Ergebnisse
- ein Cluster kann in einem Schritt leer bleiben
- k-means findet nicht notwendigerweise die global optimale Lösung
- optimales Clustering zu finden gehört zur Komplexitätsklasse NP